# **Systems and Principles Unit Syllabus**

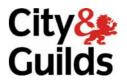

Level 3 Creating an event driven computer program using Visual Basic.NET 7540-038

www.cityandguilds.com October 2010 Version 2.0

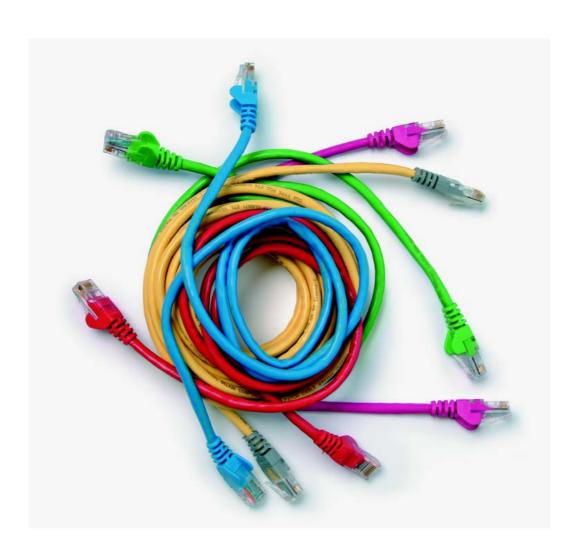

#### **About City & Guilds**

City & Guilds is the UK's leading provider of vocational qualifications, offering over 500 awards across a wide range of industries, and progressing from entry level to the highest levels of professional achievement. With over 8500 centres in 100 countries, City & Guilds is recognised by employers worldwide for providing qualifications that offer proof of the skills they need to get the job done.

#### **City & Guilds Group**

The City & Guilds Group includes City & Guilds, City & Guilds Institute, ILM (the Institute of Leadership & Management) which provides management qualifications, learning materials and membership services, NPTC which offers land-based qualifications and membership services, and HAB (the Hospitality Awarding Body). City & Guilds also manages the Engineering Council Examinations on behalf of the Engineering Council.

#### **Equal opportunities**

City & Guilds fully supports the principle of equal opportunities and we are committed to satisfying this principle in all our activities and published material. A copy of our equal opportunities policy statement is available on the City & Guilds website.

#### Copyright

The content of this document is, unless otherwise indicated, © The City and Guilds of London Institute 2010 and may not be copied, reproduced or distributed without prior written consent.

However, approved City & Guilds centres and candidates studying for City & Guilds qualifications may photocopy this document free of charge and/or include a locked PDF version of it on centre intranets on the following conditions:

- centre staff may copy the material only for the purpose of teaching candidates working towards a City & Guilds qualification, or for internal administration purposes
- candidates may copy the material only for their own use when working towards a City & Guilds qualification

The Standard Copying Conditions on the City & Guilds website also apply.

Please note: National Occupational Standards are not © The City and Guilds of London Institute. Please check the conditions upon which they may be copied with the relevant Sector Skills Council.

#### **Publications**

City & Guilds publications are available on the City & Guilds website or from our Publications Sales department at the address below or by telephoning +44 (0)20 7294 2850 or faxing +44 (0)20 7294 3387.

Every effort has been made to ensure that the information contained in this publication is true and correct at the time of going to press. However, City & Guilds' products and services are subject to continuous development and improvement and the right is reserved to change products and services from time to time. City & Guilds cannot accept liability for loss or damage arising from the use of information in this publication.

City & Guilds
1 Giltspur Street
London EC1A 9DD
T +44 (0)844 543 0000 (Centres)
T +44 (0)844 543 0033 (Learners)

F +44 (0)20 7294 2413

www.cityandguilds.com learnersupport@cityandguilds.com

### **Contents**

### Creating an event driven computer program using Visual Basic.NET **Unit 038**

#### Syllabus Overview

|                   |                                                            | 2 |
|-------------------|------------------------------------------------------------|---|
| Outcome 1         | Implement a software design using event driven programming | 3 |
| Outcome 2         | Refine an event driven program to improve quality          | 5 |
| Outcome 3         | Test the operation of an event driven program              | 6 |
| Outcome 4         | Document an event driven program                           | 7 |
| Unit record sheet |                                                            | 8 |

Syllabus Overview

#### Unit accreditation number F/601/3179

#### Credit value 12

#### Rationale

This unit covers more advanced concepts of event driven computer languages and their use to implement, refine and test computer programs.

#### **Learning outcomes**

There are **four** outcomes to this unit. The candidate will be able to:

- 1 Implement a software design using event driven programming
- 2 Refine an event driven program to improve quality
- 3 Test the operation of an event driven program
- 4 Document an event driven program

#### **Guided learning hours**

It is recommended that **90** guided learning hours should be allocated for this unit. This may be on a full time or part time basis.

#### **Connections with other qualifications**

This unit contributes towards the learning outcomes and assessment criteria required for the level 3 Diploma in ICT Professional Competence.

#### Assessment and grading

Assessment will be by means of a **set assignment** covering practical activities and underpinning knowledge.

Outcome 1 Implement a software design using event driven programming

#### **Practical activities**

The learner will be able to

- identify the screen components and data and file structures required to implement a given design
- select, declare and initialise variable and data structure types and sizes to implement design requirements
- 3 select and assign properties to screen components to implement design requirements
- select and associate events (including parameter passing) to screen components to implement design requirements
- 5 implement event handling using control structures to meet the design algorithms
- 6 select and declare file structures to meet design file storage requirements
- select and use standard input/output commands to implement design requirements
- 8 make effective use of operators and predefined functions
- 9 make effective use of an Integrated Development Environment (IDE) including code and screen templates

#### **Underpinning knowledge**

- explain the purpose and action of the following controls: CheckBox, ComboBox, , ListBox,
   PictureBox, TextBox
- describe the purpose of a bound control
- describe the features of a record structured database
- identify appropriate data types for the fields in a given record eg text, date, logical, numeric. currency
- state that a primary key is used to uniquely identify a record
- explain how the properties of bound controls can be set to enable access to database records
- describe arrays with a data type of integer or string
- explain the use of the Structure definition to create a user defined variable with two or more elements
- describe the properties: Cancel, Checked, Count, Cursor, DatabaseName, Image, Items, SelectedIndex, SelectedItem, SizeMode, Sorted, TabIndex, TabStop
- explain the purpose and use of the DataGrid control
- describe control structures used for selection ie If, If ... Else, Select Case
- describe control structures for loops ie For ... Next, Do While ... Loop, Do ... Loop While
- describe the relational operators < (less than), > (greater than), <= (less than or equal to), >= (greater than or equal to), = (equal to), <> (not equal to)
- describe the logical operators AND, OR, NOT
- describe the arithmetic operators ie + (add), (subtract), \* (multiply), / (divide), MOD (modulus)
- describe the assignment operator =
- describe functions that can be used for concatenating and manipulating a string
- explain the use of the isNumeric, Val and StrComp functions
- explain how data from a database can be connected to bound controls on a form

- state the syntax and structure of basic SQL queries
- explain how an SQL query can be embedded in the code
- describe the objects, properties methods and events that are used to output data to a printer

Outcome 2 Refine an event driven program to improve quality

#### **Practical activities**

The learner will be able to

- 1 use an agreed standard for naming, comments and code layout
- 2 define user functions to replace repeating code sequences
- 3 implement data validation for inputs
- 4 identify and implement opportunities for error handling and reporting

#### **Underpinning knowledge**

- describe the conventional use of indentation in code layout
- state that meaningful names should be used for forms, controls and variables
- state that meaningful comments are inserted in code to aid understanding of the code
- state that data validation is performed on data entered into a program to prevent incorrect data causing incorrect results or a run-time error
- describe the types of data validation that can be performed such as presence check, range check, date check, type check (alphabetic or numeric), character count, check digit (modulus number), format check (eg AG145), use of a lookup table for defined values
- state the importance of trapping errors in a program so that the program does not crash at run-time
- explain the use of Try, Catch and Finally in error trapping
- state the types of error that can cause a run-time error eg division by zero, reading past end of file, reading from or writing to a file that has not been opened
- describe how screen prompts are used to provide information to a user about the actions that can be taken after an error

Outcome 3 Test the operation of an event driven program

#### **Practical activities**

The learner will be able to

- 1 make effective use of the debugging facilities available in the IDE
- 2 prepare a test strategy
- 3 select suitable test data and determine expected test results
- 4 record actual test results to enable comparison with expected results
- 5 analyse actual test results against expected results to identify discrepancies
- 6 investigate test discrepancies to identify and rectify their causes

#### **Underpinning knowledge**

- state that errors can be located when debugging a program by displaying the values held in variables
- explain the purpose of a test plan is, for each test to be performed, to identify the type of test, the test data required and the expected results of the test
- state that test data should contain valid and invalid data
- explain the purpose of a test log is to record the actual results of each test in the test plan, comment on any discrepancies between the actual results and the expected results and record if any amendments are made to correct an error
- state that testing is done to determine if a program executes correctly according to its specification and to aid in the location and correction of errors

Outcome 4 Document an event driven program

#### **Practical activities**

The candidate will be able to

- create on-screen help to assist the users of a computer program
- 2 create documentation for the support and maintenance of a computer program

#### **Underpinning knowledge**

- describe how screen prompts or tool tips are used to provide information to a user
- state that the purpose of technical documentation is to help the software developer support and maintain the software
- describe the contents of technical documentation ie program specification program listing, test plan and test results

### **Unit record sheet**

Use this form to track your progress through this unit.

Tick the boxes when you have covered each outcome. When they are all ticked, you are ready to be assessed.

| Outcome                                     |                                  |               | $\checkmark$ | Date |
|---------------------------------------------|----------------------------------|---------------|--------------|------|
| 1 Implement a so programming                | ftware design using event driver | 1             |              |      |
| 2 Refine an event                           | driven program to improve quali  | ty            |              |      |
| 3 Test the operat                           | ion of an event driven program   |               |              |      |
| 4 Document an event driven program          |                                  |               |              |      |
|                                             |                                  |               |              |      |
| Candidate Signature                         |                                  | Date          |              |      |
| City & Guilds<br>Registration Number        |                                  |               |              |      |
| Quality nominee<br>(if sampled)             |                                  | Date          |              |      |
| Assessor Signature                          |                                  | Date          |              |      |
| External Verifier<br>Signature (if sampled) |                                  | Date          |              |      |
| Centre Name                                 |                                  | Centre Number |              |      |

Published by City & Guilds
1 Giltspur Street
London
EC1A 9DD
T +44 (0)844 543 0000 (Centres)
T +44 (0)844 543 0033 (Learners)
F +44 (0)20 7294 2400
www.cityandguilds.com

City & Guilds is a registered charity established to promote education and training